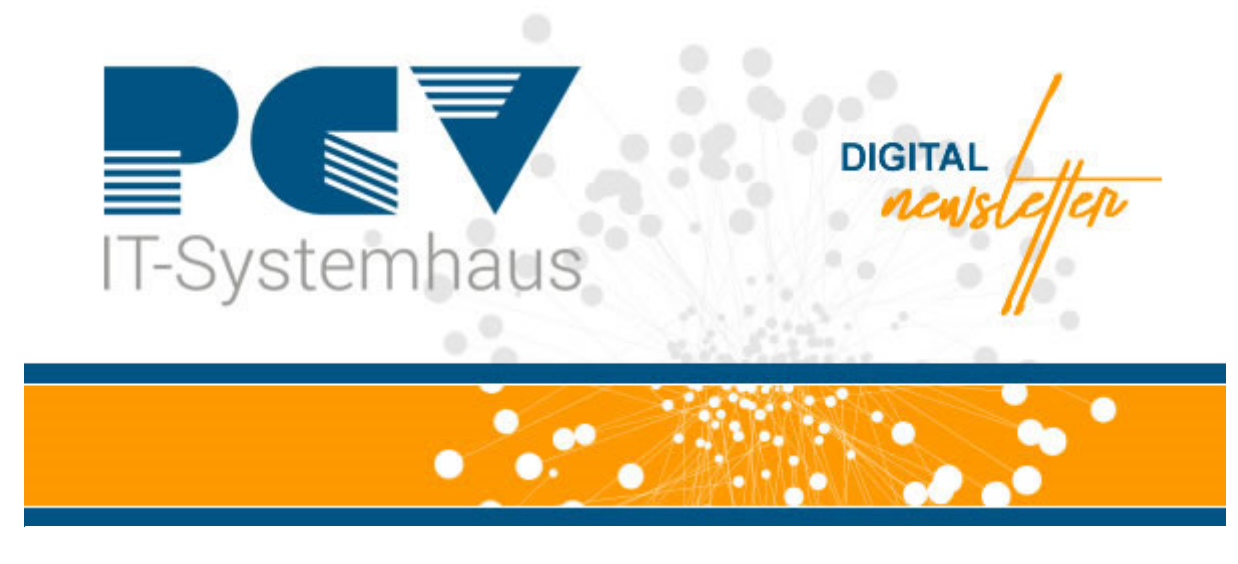

## **IT-Notfall melden - 24/7**

Sehr geehrtes Praxisteam,

wir haben unsere Webseite optimiert und bieten Ihnen nun folgenden Service an: Ab sofort haben Sie die Möglichkeit, Ihren **IT-Notfall jederzeit online** auf unserer Webseite zu melden. Dazu gibt es 2 Möglichkeiten, die wir Ihnen im Folgenden kurz darstellen.

## **1. Möglichkeit**

Geben Sie in Ihrem Webbrowser die folgende URL ein: https://pcv.de/notfall/. Sie gelangen zu unserer IT-Notfallseite. Dort füllen Sie alle vorgegebenen Felder aus. Zum Schluss bestätigen Sie sowohl die Datenschutzerklärung als auch die Kostenübernahme und klicken auf den Button IT-Notfall melden, damit Ihr Notfall an unsere Techniker weitergeleitet werden kann.

## **2. Möglichkeit**

Auf unserer Webseite https://pcv.de/ befinden sich auf der linken Seite folgende Buttons:

 $\blacktriangle$  $\overline{\mathbf{B}}$  $\mathbf{Q}$  $\mathbf{1}$ 

Klicken Sie auf den ersten roten Button (IT-Notfall melden). Sie werden automatisch zur IT-Notfallseite weitergeleitet. Wie bereits oben beschrieben, füllen Sie das Formular aus und klicken im Anschluss auf den Button IT-Notfall melden. Unsere qualifizierten Mitarbeiter werden sich schnellstmöglich mit Ihnen in Verbindung setzen.

**Bei weiteren Fragen können Sie uns gerne kontaktieren. [HIER k](https://pcv.de/wp-content/uploads/2022/12/Telefonliste_PCV.pdf)önnen Sie unsere aktualisierte Telefonliste herunterladen.** Tel.: 02182 - 8268 66 E-Mail: vertrieb@pcv.de

Ihr PCV-TEAM

**PCV Systemhaus GmbH & Co. KG** Auf den Hundert Morgen 15 41516 Grevenbroich Webseite: https://pcv.de/

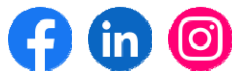

**Impressum**